## **I- Intervalle de fluctuation**

Lors d'une élection, deux listes, la rouge et la bleue, s'affrontent.

Un institut réalise un sondage pour connaître la **proportion** *p* des électeurs qui vont voter pour la liste rouge.

On constitue **un échantillon de** *n* **électeurs** et on calcule la proportion *f* des individus favorables à la liste rouge.

#### *remarques :*

On ne peut pas, dans la plupart des cas, connaître *p* a priori. On pourra seulement donner une " fourchette " probable.

*f* est la fréquence mesurée pour un échantillon (connu).

Dans le cas d 'une élection, un sondage donne la valeur de *f*.

On ne connaît *p* que lorsque l'élection est faite.

### *Savoir :*

Les statisticiens ont démontré que dans les conditions suivantes:

\*\*\* *p* est compris entre 0,2 et 0,8

\*\*\*  $n \ge 25$ 

il y a 95 % de chances pour que la valeur *p* appartienne à l'intervalle  $f - \frac{1}{\sqrt{t}}$ √*n*  $; f + \frac{1}{2}$  $\frac{1}{\sqrt{n}}$ .

Cet intervalle est appelé **intervalle de fluctuation** (ou fourchette) **au seuil de confiance** de 0,95.

## **Un petit calcul:**

Montrer que 
$$
p \in \left[f - \frac{1}{\sqrt{n}}; f + \frac{1}{\sqrt{n}}\right]
$$
 équivaut à  $f \in \left[p - \frac{1}{\sqrt{n}}; p + \frac{1}{\sqrt{n}}\right]$ 

### **Démonstration** :

$$
p \in \left[f - \frac{1}{\sqrt{n}}; f + \frac{1}{\sqrt{n}}\right] \text{ équivaut à } f - \frac{1}{\sqrt{n}} \le p \le f + \frac{1}{\sqrt{n}}
$$
  

$$
f - \frac{1}{\sqrt{n}} \le p \le f + \frac{1}{\sqrt{n}} \text{ équivaut à } -\frac{1}{\sqrt{n}} \le p - f \le \frac{1}{\sqrt{n}}
$$

(définition d'un intervalle fermé)

(retrancher ou ajouter le même nombre à

chaque membre d'une inégalité ne change pas l'inégalité)

$$
-\frac{1}{\sqrt{n}} \le p - f \le \frac{1}{\sqrt{n}} \text{ équivaut à } -p - \frac{1}{\sqrt{n}} \le -f \le -p + \frac{1}{\sqrt{n}}
$$
 (retrancher ou ajouter le même

nombre à chaque membre d'une inégalité ne change pas l'inégalité)

$$
-p \quad -\frac{1}{\sqrt{n}} \le -f \le -p + \frac{1}{\sqrt{n}} \quad \text{\'equivalent à } p + \frac{1}{\sqrt{n}} \ge f \ge p - \frac{1}{\sqrt{n}}
$$

de chaque membre d'une inégalité inverse l'inégalité)

$$
p + \frac{1}{\sqrt{n}} \ge f \ge p - \frac{1}{\sqrt{n}} \text{ équivaut à } f \in \left[ p - \frac{1}{\sqrt{n}}; p + \frac{1}{\sqrt{n}} \right]
$$

(multiplier par (–1) ou prendre l'opposé

(définition d'un intervalle fermé)

## **II- Utilisation du tableur pour vérifier cette propriété:**

*1) Réfléchir avant de " taper " n'importe quoi ...*

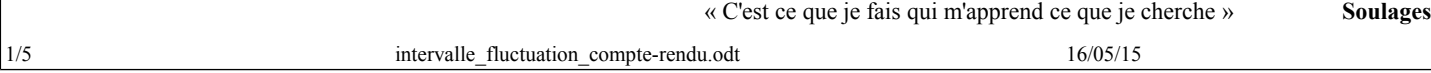

On suppose que la liste rouge a obtenu 35 % des voix. (On a donc  $p = 0.35$ ) On **simule** 100 échantillons de taille 100.

Déterminer l'intervalle  $p-\frac{1}{\sqrt{p}}$  $\sqrt{n}$  $\frac{1}{p} + \frac{1}{p}$  $\frac{1}{\sqrt{n}}$ .

# *2) Les fonctions utilisées sur le tableur.*

a) La fonction ALEA() retourne AU HASARD un nombre *x* tel que  $0 \le x \le 1$ 

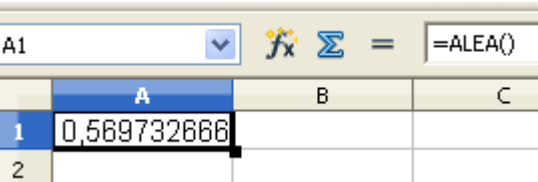

b) La fonction ENT() retourne la partie entière d'un nombre.

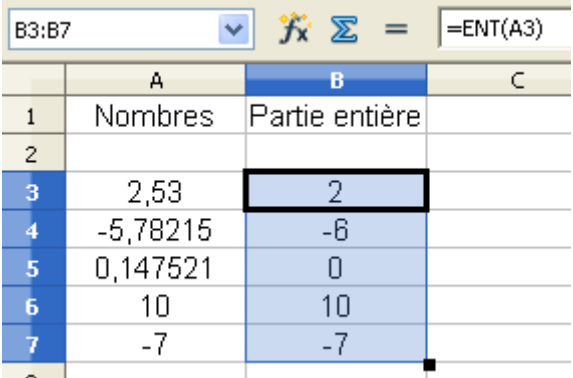

c) On entre dans une cellule : =ENT(ALEA()). Quel est le résultat ?

0 puisque les nombres sont compris entre 0 et 1 (1 exclu)

d) On entre dans une cellule :  $=ENT(ALEA() + 0.35)$ .

Quels sont les deux résultats possibles ? 0 ou 1

Donner la probabilité d'obtenir chacun des deux résultats :

La probabilité du résultat 0 est 0,65

La probabilité du résultat 1 est 0,35

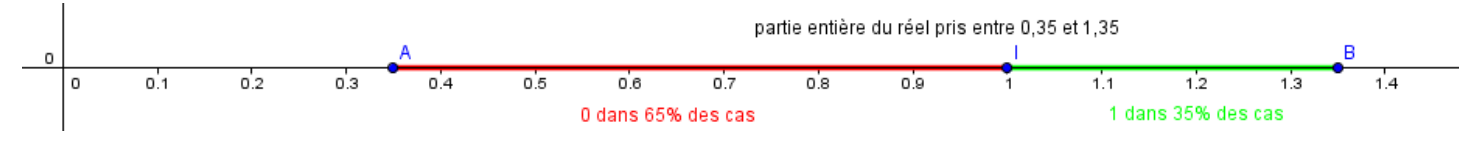

e) Lorsqu'on recopie des formules dans la feuille de calcul, les noms des cellules de la formule augmentent de 1 colonne au fur et à mesure vers la droite et d'une ligne au fur et à mesure vers le bas.

Si on veut " fixer " le nom de la colonne ou de la ligne, on place le caractère " \$ " devant la colonne ou la ligne.

En faisant : " Maj+F4 ", les " \$ " s'écrivent devant la colonne et la ligne.

### *3) Au tableur*

**a)** Ouvrir une feuille de calcul du tableur.

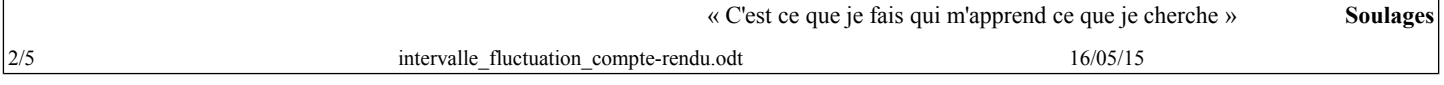

Ce qui est affirmé sans preuve peut être nié sans preuve. *Euclide d'Alexandrie*

Dans la cellule **B1**, entrer la valeur de *p (on pourra ainsi faire différents essais en ne modifiant que la valeur dans la cellule* **B1.**

La ligne 2 donne le numéro d'un individu dans un échantillon (Ici, il y a 100 individus: il suffit de taper 1 dans la cellule **A2** et de tirer vers la droite jusqu'à la colonne **CV.**

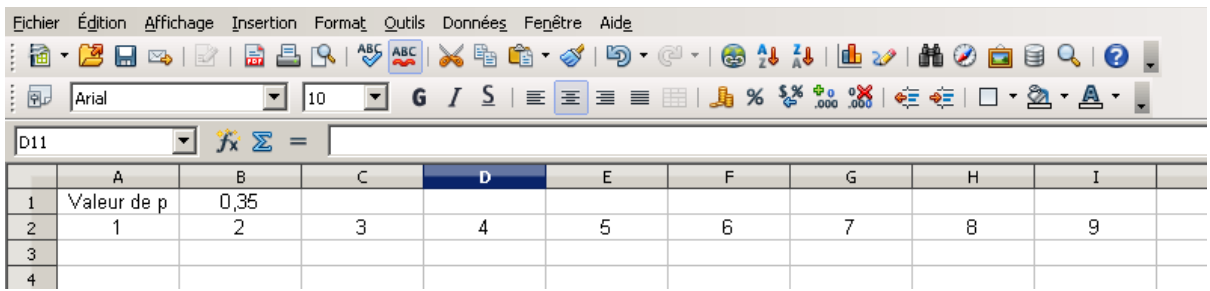

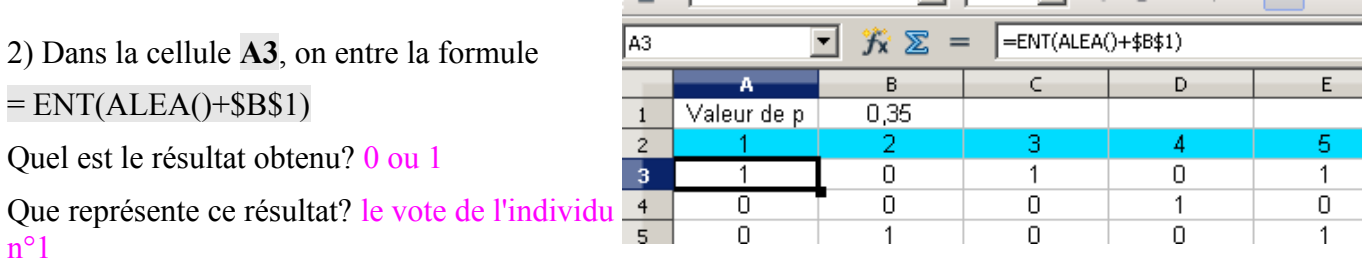

Si le résultat est 0, alors " l'individu " simulé est contre la liste rouge.

Si le résultat est 1, alors " l'individu " simulé est pour la liste rouge.

Recopier cette formule vers la droite jusqu'à la colonne **CV**. (On a ainsi constitué notre premier échantillon de taille 100)

Dans la cellule **CW3**, écrire la formule =SOMME(A3:CV3)/100

Que représente le nombre obtenu dans cette cellule **CW3**?

La proportion dans l'échantillon de 100 individus des " POUR ".

3) Constituer les 100 échantillons en recopiant vers le bas la ligne 3 (jusqu'à la ligne 102)

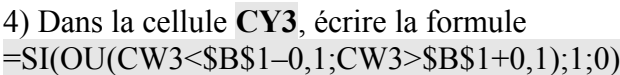

Que représente le résultat obtenu dans la cellule **CY3**?

Si le résultat est 0, la proportion de l'échantillon est dans l'intervalle de fluctuation.

Si le résultat est 1, la proportion de l'échantillon n'est pas dans l'intervalle de fluctuation.

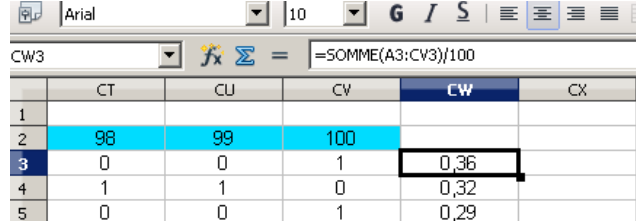

=SI(OU(CW3<\$B\$1-0,1;CW3>\$B\$1+0,1);1;0)

 $\cap$ 

 $\overline{0}$ 

 $\overline{C}$ 

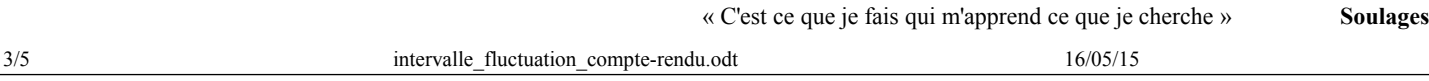

CY3

 $\mathbf{1}$ 

 $\overline{2}$ 

ᅬ

 $CV$ 

100

 $\mathbf{1}$ 

 $\overline{\mathbf{0}}$ 

方区

 $<sup>1</sup>$ </sup>

 $0,36$ 

 $0,32$ 

 $\overline{cx}$ 

Recopier cette formule vers le bas pour les 100 échantillons.

Dans la cellule **CY103** , écrire la formule  $=$ SOMME $(CY3:CY102)$ 

Que représente le résultat de cette cellule **CY103**?

Le nombre d'échantillons sur les 100 échantillons qui donnent une proportion en-dehors de l'intervalle de fluctuation.

5) Recalculer en faisant Ctl+Maj+F9.

L'affirmation du I- est-elle vérifiée à chaque fois?

Il est possible mais peu probable que le nombre d'échantillons en-dehors de l'intervalle de fluctuation soit supérieur à 5.

## **III- Nuage de points**

 $0,55$ 

Sélectionner la plage **CW3:CW102** puis représenter les résultats par un nuage de points.

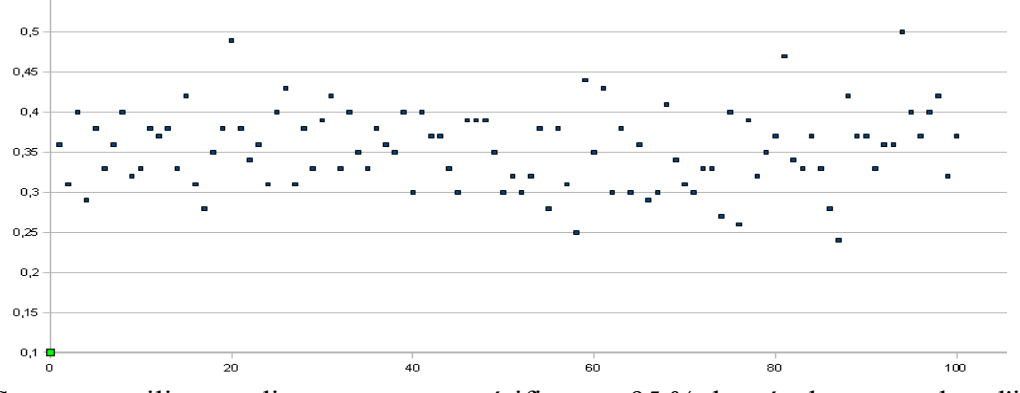

Comment utiliser ce diagramme pour vérifier que 95 % des résultats sont dans l'intervalle de fluctuation ?

## **IV- Un exercice:**

Lors d'un sondage, sur 1068 personnes interrogées, 550 ont répondu qu'elles voteraient pour M. Trucmuche. M. Trucmuche déclare alors qu'il sera certainement élu.

Que pensez-vous de la déclaration de M. Trucmuche?

Calcul de la fréquence observée *f obs* lors du sondage :

 $f$ <sub>obs</sub> = 550  $\frac{556}{1068} \approx$ 51,50  $\frac{1,00}{100}$  en arrondissant à 0,000 1 près.

Or, il y a 95 % de chances pour que la valeur *p* appartienne à l'**intervalle de fluctuation** [

Ici,  $n = 1068$ .

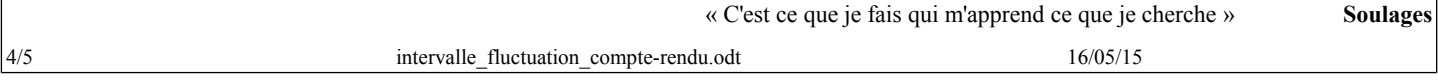

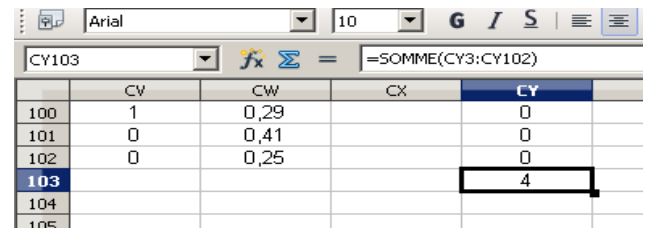

 $f - \frac{1}{\tau}$  $\sqrt{n}$  ;  $f + \frac{1}{\sqrt{2}}$ 

 $\frac{1}{\sqrt{n}}$ .

#### **Intervalle de fluctuation**

Ce qui est affirmé sans preuve peut être nié sans preuve. *Euclide d'Alexandrie*

L'intervalle de fluctuation est : 
$$
I_f = \left[\frac{550}{1068} - \frac{1}{\sqrt{1068}}; \frac{550}{1068} + \frac{1}{\sqrt{1068}}\right] \approx [0,48; 0,55]
$$

M. Trucmuche ne peut pas assurer qu'il sera certainement élu.

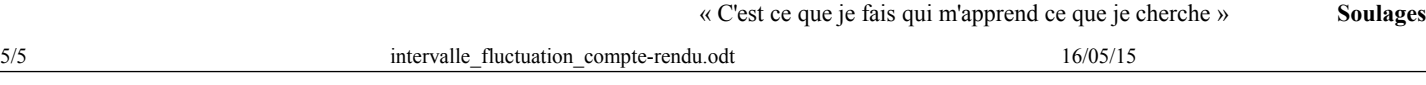